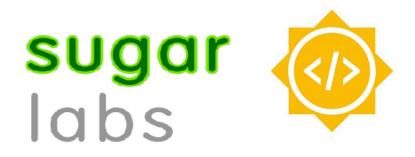

# Improve and maintain 25 Sugar activities

29.03.2020 (Draft Proposal)

## **Basic Details**

- Full Name Jui Pradhan
- Email juipradhan2k@gmail.com
- GitHub Username JuiP
- Languages Marathi, Hindi and English (fluent in speaking), Gujrati (can understand but not speak)
- Location Mumbai, India || Hyderabad, India
- Timezone Indian Standard Time (GMT+5:30)

### **Education Details**

Currently pursuing B.E. in Computer Science and Msc. in Economics from Birla Institute of Technology, Pilani ,Hyderabad Campus. I am in my second year. Along with my compulsory C.S courses, I have taken up Machine Learning as an elective. I am comfortable working with Java, Python, R, C and C++.

In the current semester, I have also taken up 'Critical Pedagogy' as an optional course. This might come in handy for deciding if a new activity actually holds a high pedagogical value or when choosing an activity to work on.

Besides, I have worked as a Software Developer and a Technical Assistant for the Official Online University Student Portal. Details about the same have been provided below under projects.

## Work -

#### I. Code

I spent my freshman year working on code challenges, organising and participating in Algorithm based challenges. I have been programming in Java since high school and have implemented a very basic model of Hotel Reservation- Room booking and charges.

#### II. Projects

★ Working with statistical analysis and data extraction. I have worked on 3 projects under university professors. These are minor projects for educational purposes which are done in R.

#### ★ Official Online University Student Portal- <u>Timetable Division</u>

I am a part of the <u>team</u> that manages this portal. This portal records the attendance of all students in the biometric tab. All the recorded lectures of classes are uploaded and maintained on Impartus. All official announcements, assignments and grade sheets are uploaded on CMS by teachers. I am currently maintaining CMS (I am the administrator for the websitehttps://td.bits-hyderabad.ac.in/moodle/) My work involves uploading new course content before the semester begins and managing the course content over the semester for more than 400 courses.

#### III. Open Source Projects

I was new to the Open Source Community. Working with SugarLabs has been a great experience so far and I look forward to contributing more to SugarLabs.

# Right Fit -

| ✓ you have a GitHub profile with a<br>history of commits, pull requests,<br>and issues in our project, other<br>projects, or personal projects,                                                                                                    | GitHub profile - JuiP<br>Merged Commits-<br>https://github.com/search?q=is%3Apr+author<br>%3AJuiP+org%3Asugarlabs&type=Commits                                                                                                    |
|----------------------------------------------------------------------------------------------------|----------------------------------------------------------------------------------------------------|
| ✓ you have contributed to our project<br>before the application period,                                                                                                    | All Open and closed Pull requests-<br>https://github.com/search?q=is%3Apr+author<br>%3AJuiP+org%3Asugarlabs&type=Issues                                                                                                    |
|                                                                                                    | All the issues I have raised before the application deadline are mentioned below.                                                                                                    |
|                                                                                                    | PR's and commits before the application<br>period-<br>#913 sugar - (open) WIP<br>#12 sugarchess - merged<br>#8 paths -(open) collaboration fix left<br>otherwise ready to merge<br>#5 Paths -(open) Ready to merge<br>#1 Bulletinboard - (open) A lot of work<br>needed<br>#5 sugar-tools - (closed) merged into PR- #4,<br>which closes issue <u>#4 Sugar-tools</u> |
| <ul> <li>you are patient to apply every suggestion during a pull request review</li> <li>you don't just say yes and do something because a mentor says so</li> <li>your conversation with us is more than the topic you are working on, but flows naturally to any topic</li> </ul> | I think the comments on my PRs rightly<br>demonstrate that suggestions are applied<br><b>wherever required</b> . The second and the third<br>point however, I would leave it to be<br>assessed by mentors.                                                                                                    |

| <ul> <li>you care about our project beyond<br/>the specific task you are working<br/>on;</li> <li>you care about changes to<br/>documentation,</li> <li>tests, releases, issues</li> <li>you work on a project our<br/>community needs, regardless of<br/>your personal interests,</li> </ul> | About <b>Documentation</b> ,<br>I plan to improve the documentation and add<br>docs which I think might help new<br>contributors greatly. It is elaborated in the<br>plan later.<br>About <b>issues, tests and releases-</b><br>Testing and raising issues is important for<br>any project. Issues raised before the deadline<br>of 31st March:<br><b>#819</b> Sugar - Observed as mentioned in the<br><u>sugar-devel mails</u><br>Status- Open<br><b>#13-</b> Sugar-live-build Status- closed<br>This issue was also referenced in <u>sugar-devel</u><br>mails<br><b>#13</b> Sugarchess Status-open<br>Paths Activity- Status: open<br><b>#9</b> , <b>#7</b> , <b>#6</b> (closed)<br>Linked Issues-<br><b>#4</b> Sugar-tools |
|----------------------------------------------------------------------------------------------------|----------------------------------------------------------------------------------------------------|
| <ul> <li>✓ you are able to have a proper<br/>technical discussion; and<br/>understands the value of the<br/>discussion in itself</li> </ul>                                                                                                    | I feel, the comments demonstrate the point to<br>an extend<br>- <u>#13- Sugar-live-build</u><br>- <u>PR #8</u><br>- <u>PR #21</u>                                                                                                    |
| ✓ you don't remain ignorant of our<br>software or what our project does                                                                                                    | I have been working on 3 activities lately,<br>- Paths<br>- Sugarchess<br>- Bulletin Board<br>The issues raised and the comments in my<br>PRs effectively showcase that I understand<br>how the activities work and know how to test<br>the activities I have been working on.<br>Moreover, I understand that for SugarLabs to<br>extend support globally, it is important to add<br>translations, even if it seems like a boring<br>non-coding job. I plan to add translations.                                                                                                    |

|                                                                                                    | (See adding translations in the project plan)<br>Already added translations to project- Paths<br>Also, I feel testing is an important step to<br>make sure sugar is usable by children,<br>without interruption and errors.                                                                                                    |
|----------------------------------------------------------------------------------------------------|----------------------------------------------------------------------------------------------------|
| <ul> <li>✓ you are interested in our<br/>community and follow our code of<br/>conduct and guidelines</li> <li>✓ you always write in public, and<br/>never write to a mentor in private<br/>unless the mentor has asked for<br/>that,</li> </ul> | Mailing an entire list of people was surely a<br>new thing for me. I have made sure to <b>reply</b><br><b>all</b> when replying to mails. Though as a new<br>contributor, I did send personal mails which I<br>later shared on sugar-devel.<br>I understand that asking questions on the<br>mailing list is a better idea as it benefits all<br>who might have similar doubts. |
| <ul> <li>✓ you keep working with our<br/>community even if you are not<br/>accepted</li> <li>✓ you don't ask for help to write a<br/>proposal</li> </ul>                                                                                        | I really do hope I get an opportunity to be a<br>GSoC participant at SugarLabs. Nonetheless,<br>SugarLabs is a great community to work with.<br>I have become familiar with SugarLabs code<br>base and look forward to contributing more. It<br>is now easier to contribute, given the<br>familiarity with it's code and packages.                                             |
| <ul> <li>you can engage in tight feedback<br/>loops around design discussions in<br/>proposal drafts,</li> </ul>                                                                                                    | I haven't really done that yet.                                                                                                    |
| ✓ you don't just fix issues, but you also get involved in other people's work.                                                                                                    | Until 31st March, I have reviewed/got<br>involved in the discussion over 2 PRs:<br><u>Cookie-search #21</u><br><u>geotonky #4</u><br><u>sugar-tools #4</u><br>I look forward to test and review more<br>changes.                                                                                                    |

# **Project Details** -

> What are you making ?

Improving and maintaining 25 Sugar activities. Preparing the activities for release, and adding new translations.

#### ➤ How will it impact Sugar Labs ?

Sugar has a lot of activities, with 250+ on GitHub, and more elsewhere. These have scope for improvement; bugs, features, updated human translations, and release. There are many activities which have not been maintained or updated for over a decade. It is important to port such activities from python 2 to python 3 along with porting them to Gtk+3. The support for python 2 is being withdrawn and the port to Gtk +3 to have a fully functional activity is important. So this project aims at making necessary changes to sugar activities to have at least 25 release ready activities.

#### > Technologies to be used:

The Major part of the project will involve coding in **Python** and the use of **TelepathyGLib**, **GLib**, **GObject**, **python3-coverage** package and **Gtk+3** libraries. Porting will also involve the use of a **2to3** python port tool. It goes hand-in-hand with the Port to Python 3 GSoC project.

#### > Plan for porting the activities to Python3

Steps I will follow to port activities to Python3-

- 1. Check if the chosen activity is ported to Gtk+3.
- 2. Check if it has been ported to python 3
  - Yes- then make sure "exec = sugar-activity " has been changed to "exec = sugar-activity3 "
  - No- Then follow the below mentioned steps
- 3. The activity needs to be ported to python 3
- 4. First testing if the activity is working as expected
  - Test if all the features in the activity are working as expected. If not, try fixing them before the port to python 3 to ensure that the issue is not due to the python3 port.
  - □ Check for errors or tracebacks in the logs
  - □ Check for noise in the log
  - □ Next, check collaboration:
    - The joiner can join with no errors in the log.
    - The activity can be seen as a shared instance in the journal.
    - Check if the same game board is shared and any moves on one game board are reflected in the other.
    - If collaboration between 2 works as expected, test for 3. (optional)

- If the activity uses collabwrapper, then update collabwrapper with latest changes and then test collaboration again.
- □ Check for Tracebacks and errors or warnings in the logs. If there are, fix them before port.
- During all these tests also check <u>Coverage</u>.
- If it has a collaboration method that uses ExportedGObject then port to collabwrapper before porting to python3.
- 5. Ready to port to python 3 Run 2to3 -w -n \*.py
- 6. Now check for all other points mentioned in <u>Python-porting-guide</u>
- 7. Once complete, retest all the points which were tested for the python2 branch.
- 8. Additional Check points:
  - Check for any differences in the display, mostly display shifts or distortions are caused by the differences in how '/' works in Python2 vs Python3. i.e.Check for integer divisions that have become floating points. Other differences in button press and release may also be caused due to this.
  - Check for other changes observed (compare test python2 branch to test python3 branch)
  - Also ensure the sprites.py code is similar to the code of other activities' sprites.py which have been maintained. Any major differences like using rect[0], rect[1] or using rect.x, rect.y need to be fixed. There are a lot of reasons to have similar code, it is easier to maintain. Also check for similar files which have been recently updated, to maintain similarity in code Apply all the **required** changes.

#### > Plan for porting the activities to Gtk+3

Steps I will follow to port activities to Gtk+3-

- 1. Check if the chosen activity is ported to Gtk+3.
- 2. If No- follow a test plan to check how the activities are working before the port.
- 3. Port activities to Gtk +3 by running the pygi-convert.sh bash
- 4. Fix PyGIWarnings.
- 5. Check if there are errors by running the activity as sugar-activity. (Most activities which haven't been ported to Gtk+3 are still in python 3)
- 6. After fixing errors, test coverage.
- 7. Check if there are differences before and after porting.

#### Important note:

(Things I noticed which might be useful in the workflow)

★ For any chosen Activity, check if the submodules/folders are a part of the sugar GitHub repositories. There may be some activities which are the derivatives of other activities. It is important to use the updated versions of these activities.

Example-

- Amazonas-tortuga is a derivative of Turtle-art (<u>Refer</u>)
- There are activities that use sugarpycha (chart activity)
- Collabwrapper is maintained independently.
- Sugargame is also maintained independently.
- ★ Few Activities are very similar to activities which are maintained.

#### Example-

- The bulletinboard activity which has not been maintained is very similar to the Portfolio activity which is updated recently.
- View slides- The user interface is very similar to the core Read activity, and much code is borrowed from that activity. Viewslides activity has not been updated for a long time however, read activity has many bug fixes and feature additions since then.

There may be more such activities. For such closely related activities, comparing code of the activity maintained is important. Borrowing the updated code and **related**, **required** features will make both the activities easy to maintain.

★ The activities which have not been updated since a decade have a 'keep error' which relates to the write\_file method that made an exception that was handled here rather than logged again. Find a way to fix this and apply it to all activities which have not been updated for a long time.

#### Plan for adding more translations -

- 1. I plan to add as many translations as possible for the languages-
- 2. Submit translations to <u>https://translate.sugarlabs.org/</u>- English, Hindi and Marathi
- 3. Add suggestions only- Gujrati
- Refresh pot file, remove empty .po files and fetch new translations from <u>https://translate.sugarlabs.org/</u>
- 5. Create a PR and merge.
  - $\star$  Add translations to those activities first which are ready for release.

I am familiar with how the translation bash works (sugar-tools) and how to use it. As mentioned earlier I have also contributed to fix an issue  $\frac{#3}{2}$ .

#### Plan for Documentation -

1. Add more details in Port to Gtk+3

Exampleself.window.set\_flags(gtk.CAN\_FOCUS)
self.window.set\_can\_focus(True)
pixbufloader = gtk.gdk.pixbuf\_loader\_new\_with\_mime\_type('image/png')
pixbufloader = GdkPixbuf.PixbufLoader.new\_with\_mime\_type('image/png')

I plan on adding these changes before the coding period begins and keep updating docs as and when required.

- 2. Add documentation for adding new translations and refreshing the pot files.
- 3. Documentation for porting from GObject to GLib with a link to the projects tab.
- 4. For testing changes made to sugar <u>Refer</u> add this along with other required details.
- 5. Documentation on Port to Collabwrapper important for activity that uses ExportedGObject.
- 6. Documentation for testing collaboration.

Also adding to this documentation, debian related method to setup a Virtual Network on a Virtual Machine.

Also add other documentation when required.

## Activities -

I prefer selecting the exact activities by open discussions on sugar-devel mailing list or discussing with mentors. Since SugarLabs does not maintain any popular activity stats, I prefer selecting activities which have a high pedagogical value. I would put up the activities I think have a high pedagogical value and need to be released as soon as possible on the sugar-devel mailing list. I think taking responses and reviews from people on the mailing list will be more helpful and effective. Other than Fructose activities, other activities that can be maintained are from the Honey Activity set. Here is the status of the **Honey Activities** as noted by me on 24-03-2020. It is easier to work when the activities which need work are known.

**Note:** The activities shown below from the honey activities set may not be the only ones I will be working on (Sharing the image just as a reference I have been using). As rightly said by the

mentors, it is difficult to estimate the time needed for activities. Different activities demand different amounts of time and priority to be ported first.

**Key**: Green- Work completed. Red- Work not done Yellow- Open PRs, to be reviewed, Tested and merged. Blue- Readme does not use markdown.

The picture is a screenshot of an excel file which will be updated as and when working.

Multiple activities need work and maintenance which are not a part of Honey Activity set:

#### Search results-

- org:sugarlabs "exec = sugar-activity " (for Port to python 3)
- org:sugarlabs "from gi.repository import GObject " (might need porting from GObject to GLib)

More such search results show the activities which need work.

My work on all the selected activities will involve solving the following issues:

- □ Update sugargame
- Port to Python 3
- □ Port to TelepathyGLib and Collabwrapper
- Add translations
  - Not a project under https://translate.sugarlabs.org/
  - Project on the website.
- □ Port from GObject to GLib
- □ Activity related bug fixes
- Port from GStreamer Gst.Message.structure to get\_structure()
- □ Address any open PRs

25 Activities which I will be working on will be chosen according to the Timeline (Refer to the Timeline) I prefer not choosing specific activities as the issues and problems which may seem relevant at the moment, might have been fixed later. Moreover, I feel it is important to consider that SugarLabs does not assign issues and anyone is free to work on the issue they wish! :)

Hence, choosing specific activity related issues and planning the work accordingly is a futile task.

Note- Working to make Paths release ready soon.

Honey Activity set-

| ACTIVITY NAM PYTHON 3 | GTK+3 | COLLABWRAPPER | TELEPATHYGLIB | README FILE |
|-----------------------|-------|---------------|---------------|-------------|
| Abacus:               |       |               |               |             |
| AmazonasTortuga:      |       |               |               |             |
| AnalyzeJournal        |       |               |               |             |
| Bounce:               |       |               |               | 10 C        |
| BulletinBoard:        |       |               |               |             |
| Cardsort:             |       |               |               |             |
| CartoonBuilder:       |       |               |               |             |
| Chart:                |       |               |               |             |
| Clock:                |       |               |               |             |
| ColorDeducto:         |       |               |               |             |
| Colors:               |       |               |               |             |
| CookieSearch:         |       |               |               |             |
| Deducto:              |       |               |               |             |
| Develop:              |       |               |               |             |
| Dimensions:           |       |               |               |             |
| Distance:             |       |               |               |             |
| Erikos:               |       |               |               |             |
| Finance:              | 10    |               |               |             |
| Flip:                 |       |               |               |             |
| FlipSticks:           |       |               |               |             |
| FollowMe:             |       |               |               |             |
| FotoToon:             |       |               |               |             |
| FractionBounce:       |       |               |               |             |
| GCompris:             |       |               |               |             |
| GeoGebra:             | 4     |               |               |             |
| GetBooks:             |       |               |               |             |
| GetIABooks:           |       |               |               |             |
| Gnuchess:             |       |               |               |             |
| Help:                 |       |               |               |             |
| IRC:                  |       |               |               |             |
| Implode:              |       |               |               |             |
| InfoSlicer:           |       |               |               |             |
| JokeMachine:          |       |               |               |             |
| Labyrinth:            |       |               |               |             |
| LetterMatch:          |       |               |               |             |
| Letters:              |       |               |               |             |
| LocoSugar:            |       |               |               |             |
| Maze:                 |       |               |               |             |
| Measure:              |       |               |               |             |
| Memorize:             |       |               |               |             |

| Moon:                |     |   |          |
|----------------------|-----|---|----------|
| MusicKeyboard:       |     |   |          |
| Napier:              |     |   |          |
| Numbers:             |     |   |          |
| Nutrition:           |     |   |          |
| Paint:               |     |   |          |
| Paths:               |     |   | -        |
| PeriodicTable:       |     |   |          |
| Physics:             |     |   |          |
| Poll:                |     |   |          |
| Portfolio:           |     |   |          |
| Pukllanapac:         |     |   |          |
| ReadETexts:          |     |   |          |
| Recall:              |     |   |          |
| Record:              |     |   |          |
| Reflection:          |     |   |          |
| Ruler:               |     |   |          |
| SimpleEnglishWikiped | ia: | - | <u>.</u> |
| SliderPuzzle:        |     |   |          |
| Sliderule:           |     |   |          |
| Snow:                |     |   |          |
| SocialCalc:          |     |   |          |
| Speak:               |     |   |          |
| Spirolaterals:       |     |   |          |
| StarChart:           |     |   |          |
| StopWatch:           |     |   |          |
| Story:               |     |   |          |
| StoryBuilder:        |     |   |          |
| TamTam*:             |     | 6 |          |
| Triples:             |     |   |          |
| TurtleArtMini:       |     |   |          |
| TurtleConfusion:     |     |   |          |
| TurtlePond:          |     |   |          |
| TypingTurtle:        |     |   |          |
| ViewSlides:          |     |   |          |
| Visualmatch:         |     |   |          |
| Words:               |     |   |          |
| Yupana:              |     |   |          |
| xoEdito              |     |   |          |

# Timeline

| 5 May, 2020 to 31 May, 2020    | <ul> <li>Review code of activities, keep contributing to<br/>SugarLabs, fixing as many issues as possible</li> <li>Have discussion regarding first 10 Activities to<br/>be worked on (with mentors on GitHub and on<br/>the sugar-devel mailing list)</li> <li>23rd May onwards check if a major part of the<br/>code of the activity chosen is borrowed from<br/>other activities and figure out the work-flow.</li> <li>Also, go through the merged and in-progress<br/>port pr's to have a better understanding and<br/>discuss doubts related to it with mentors.</li> <li>Also go through the comments on<br/>merged/closed PRs as the discussions might<br/>be relevant and helpful.</li> </ul> |
|--------------------------------|----------------------------------------------------------------------------------------------------|
| 1 June, 2020 to 10 June, 2020  | <ul> <li>Update activities and work on the first 5 (1-5)<br/>activities selected.</li> </ul>                                                                                                    |
| 11 June, 2020 to 13 June, 2020 | <ul> <li>Test and fix the errors (First 5 activities)</li> <li>Apply suggestions if required on the PRs opened during 1st June- 10th June.</li> </ul>                                                                                                    |
| 14 June, 2020 to 22 June, 2020 | <ul> <li>Begin working on the next 5 (6-10) activities</li> <li>Finish work on major 3 activities (6,7,8)</li> </ul>                                                                                                    |
| 23 June, 2020 to 26 June, 2020 | <ul> <li>Complete work on activities (9,10)</li> <li>Test and fix the errors for activities- (6,7,8)</li> <li>Apply suggestions if required on the PRs opened during 14th June- 22nd June.</li> </ul>                                                                                                    |
| 27 June, 2020 to 28 June, 2020 | <ul> <li>Test and fix the errors (9,10)</li> <li>Apply suggestions if required on the PRs opened during 23rd June- 26th June.</li> </ul>                                                                                                    |
| 29 June, 2020 to 3 July, 2020  | <ul> <li>Discussing changes with mentors before phase one evaluation .</li> <li>Also finish applying suggestions if required on the PRs opened during 27th June- 28th June.</li> <li>Deliverables- 10 release ready activities. (1-10)</li> </ul>                                                                                                    |

**Phase one evaluation** (deadline-July 3)

| 4 July, 2020 to 7 July, 2020   | <ul> <li>Have discussion regarding next 10 Activities to be worked on (with mentors on GitHub and on the sugar-devel mailing list)</li> <li>check if a major part of the code of the activity chosen is borrowed from other activities and figure out the work-flow.</li> </ul> |
|--------------------------------|----------------------------------------------------------------------------------------------------|
| 8 July, 2020 to 17 July, 2020  | <ul> <li>Update activities and work on the next 5<br/>(11-15) activities selected.</li> </ul>                                                                                                    |
| 18 July, 2020 to 20 July, 2020 | <ul> <li>Test and fix the errors for activities (11-15)</li> <li>Apply suggestions if required on the PRs opened during 8th July-17th July.</li> </ul>                                                                                                    |
| 21 July, 2020 to 28 July, 2020 | <ul> <li>Begin working on the next 4 (16-19) activities</li> <li>Test and also finish applying the required changes.</li> </ul>                                                                                                    |
| 29 July, 2020 to 31 July, 2020 | <ul> <li>Discussing changes with mentors before phase two evaluation .</li> <li>Deliverables- 9 release ready activities. (11-19)</li> </ul>                                                                                                    |

Phase two evaluation (deadline-July 31)

| 1 July, 2020 to 4 Aug, 2020 | <ul> <li>Have discussion regarding next 5 Activities to be worked on (with mentors on GitHub and on the sugar-devel mailing list)</li> <li>check if a major part of the code of the activity chosen is borrowed from other</li> </ul> |
|-----------------------------|----------------------------------------------------------------------------------------------------|
|-----------------------------|----------------------------------------------------------------------------------------------------|

|                              | <ul> <li>activities and figure out the work-flow.</li> <li>Also buffer time to complete the work on activity (19) - if not done before phase 2 evaluation.</li> </ul>                                                                                                    |
|------------------------------|----------------------------------------------------------------------------------------------------|
| 5 Aug, 2020 to 18 Aug, 2020  | <ul> <li>Update activities and work on the next 6<br/>(20-25) activities selected.</li> </ul>                                                                                                    |
| 19 Aug, 2020 to 23 Aug, 2020 | <ul> <li>Test the last 6 activities and apply the required changes. (20-25)</li> <li>Make these activities release ready.</li> <li>Review the entire work done during summers and make necessary documentation .</li> <li>Release activities.</li> <li>Improvements to sugar docs.</li> </ul>                                                                                                    |
| 24 Aug, 2020 to 30 Aug, 2020 | <ul> <li>Make final submission and discuss future aspects with mentors and the community, which will include:-</li> <li>Discussion on porting work remaining to be done other than this project.</li> <li>Reviews from the entire community regarding the impact of this project, for drafting better instances, if required in the future.</li> <li>Final Project Deliverables- 25 Activities improved and maintained.</li> </ul> |

If targets mentioned in the timeline are completed before or the timeline leaves me with some free time for some reasons then I will involve myself in :

- Porting other activities to python 3.
- Testing Sugar activities
- Addressing open PRs by other contributors- testing and reviewing code
- Test latest Sugar releases
- Solving general issues and contributing to the code base.

## Working Schedules:

Due to the COVID-19 lockdown in India, I'm not sure when my college resumes. It is highly probable that my summer vacations will be preponed and the semester exam (10-12 days) might be conducted in June or July. The exact dates and exam schedules remain unknown to me as of now. I will be compensating for those days before the coding period starts or work for extra hours on the remaining days. The current COVID-19 situation and the uncertainty of events will not deter me from completing the goals set.

I am comfortable working for 7-8 hours per day (for compensating I may also work for 8-9 hours each day). I have no prior commitments during summers. After college reopens on 1st August I will continue working for 5-6 hrs a day. According to the timeline, a major part of my work is completed before 1st Aug.

# **Reporting Progress between evaluations**

I have planned to write weekly Blogs, inspired from previous GSoC participants.Besides, I plan on reporting tasks related progress via mail or as comments on the PR I will be working on.

# Post GSoC plans

I plan to continue contributing to SugarLabs. Honestly, the green dots on my GitHub account amuse me :) I look forward to becoming a member of SugarLabs and also mentor other open-source programs for Sugar Labs (like GCI). [I have noticed @pro-panda who is now a GSoC mentor, was a GSoC participant -really inspiring! :) ]